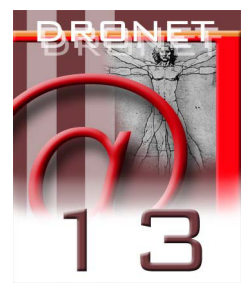

# **ARCHIVIO PROGETTI E MATERIALI**

Ermanno Ancona<sup>1</sup>, Giovanni Serpelloni<sup>2)</sup>

- *1. Web Division Dipartimento delle Dipendenze ULSS 20 Verona*
- *2. Dipartimento delle Dipendenze Azienda ULSS 20 Verona*

#### **INTRODUZIONE**

Dronet presenta un sistema di archiviazione sistematica, secondo un formato standardizzato, di tutti progetti attivi sul singolo territorio regionale e dei materiali informativi e prodotti che tali progetti hanno realizzato e che possono in qualche modo essere condivisi dagli altri operatori.

Si è voluto così realizzare un archivio che potesse essere facilmente consultabile ed aggiornabile da chi opera nel sistema delle dipendenze così da rendere disponibili, prima di iniziare attività specifiche sull'argomento, sia i progetti che le varie organizzazioni hanno elaborato nel corso degli anni, che i risultati (in termini di materiali esportabili) che hanno realizzato.

# **DESTINATARI**

Quest'area è stata realizzata soprattutto per gli operatori dei dipartimenti delle dipendenze e per tutti coloro che si accingono a definire progetti di intervento nei vari territori. È per loro di grande importanza poter vedere e conoscere esperienze preesistenti da cui attingere idee ed informazioni. In questo modo è possibile condividere le conoscenze e le esperienze dei vari operatori e gruppi di progetto rendendole disponibili via Internet. Un destinatario importante è anche la regione stessa, che ha tutto l'interesse e la necessità di poter conoscere i propri progetti e di poterli valorizzare sempre in relazione ai risultati prodotti.

# **UTILITÀ**

L'utilità principale che questo sistema presenta è quindi, come già detto, mettere a disposizione le precedenti esperienze in progetti maturati nell'ambito delle tossicodipendenze, di tutti quegli operatori che si accingono a definire nuovi progetti di intervento. Un secondo vantaggio è poter rendere visibili e disponibili materiali informativi (depliant, manifesti, CD-ROM, video ecc.) precedentemente realizzati e quindi utilizzabili, con risparmio di costi, da altre unità operative.

## **FUNZIONALITÀ GENERALE DELL'APPLICAZIONE**

L'archivio dei progetti risulta accessibile tramite una maschera di ricerca che permette di specificare alcuni dati sulla base dei quali impostare l'estrazione dei risultati. È possibile specificare ad esempio la regione o l'azienda ULSS, il titolo o il referente, inoltre alcuni menù a discesa permettono di scegliere in base a categorie predefinite. Si può così specificare il tipo di progetto, l'ambito, l'argomento o lo stato (se concluso, in corso, interrotto o prorogato).

#### *Fig. 1: Pagina progetti*

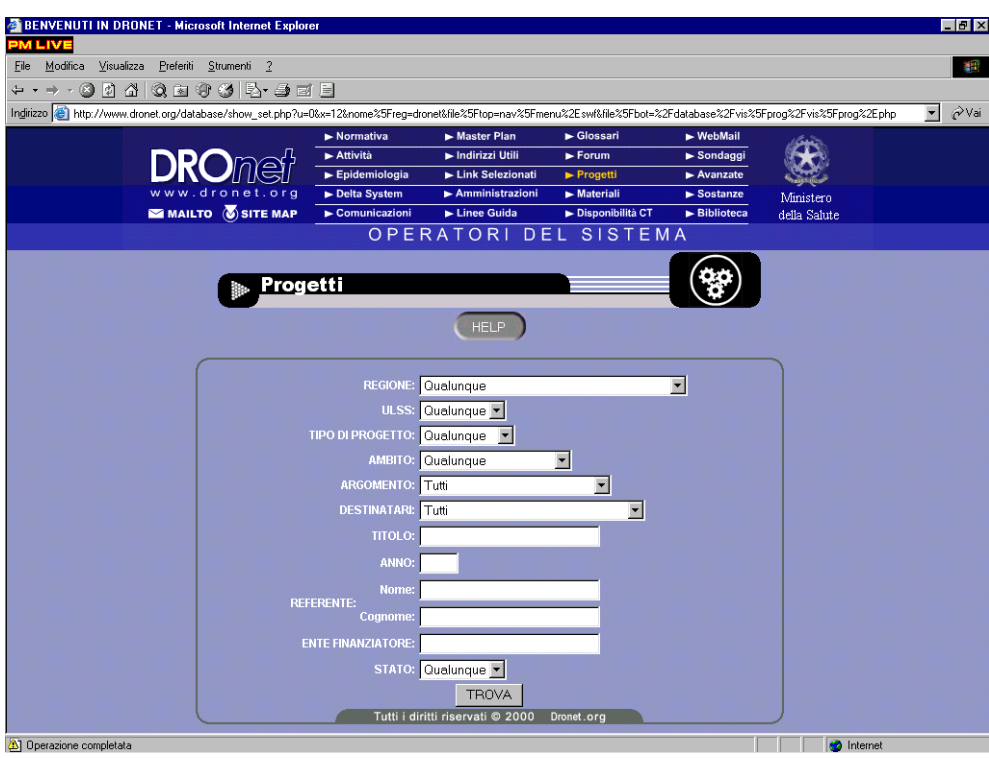

Una volta riempiti i campi di interesse ed inviata la ricerca, viene restituito l'elenco, suddiviso in pagine, di tutti i progetti coincidenti con i criteri specificati. Per ciascun progetto viene riportato il tipo di progetto, la ULSS di riferimento, il titolo, l'ambito, l'argomento, l'anno di inizio, la durata, l'ente gestore, il responsabile, l'ente finanziatore, gli obbiettivi, i destinatari, le collaborazioni e lo stato.

Inoltre risultano disponibili due ulteriori link al testo del progetto ed ai risultati del progetto.

*Fig. 2: Pagina progetti, risultati trovati* 

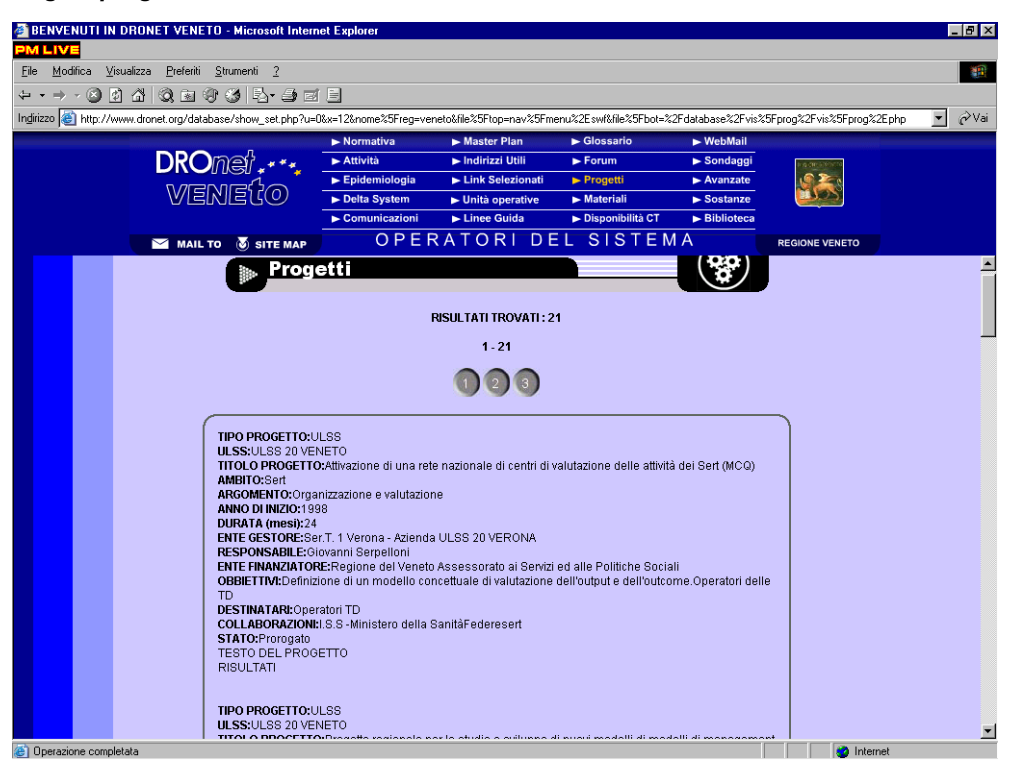

### *Fig. 3: Pagina Materiali*

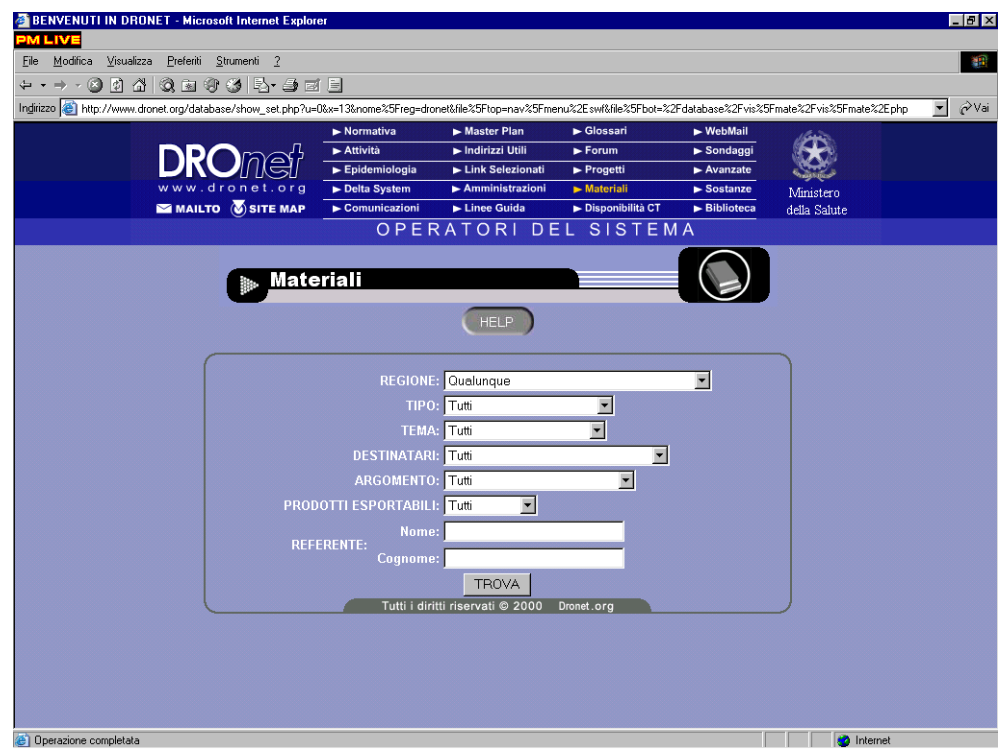

In modo analogo l'archivio materiali risulta consultabile tramite una maschera di ricerca all'interno della quale specificare i criteri mediante cui effettuarla.

I risultati della ricerca riportano per ciascun materiale trovato la descrizione, la data, il referente per tale materiale con un contatto telefonico, chi ha curato la realizzazione, il tipo di prodotto, il tema affrontato ed i destinatari. Opzionalmente può esservi un'immagine che rappresenta il materiale come ad esempio la copertina nel caso di un cd-rom. Compaiono poi due link: uno al progetto con cui il materiale è stato realizzato, l'altro al materiale vero e proprio se disponibile ed in formato tale da essere prelevato via Internet.

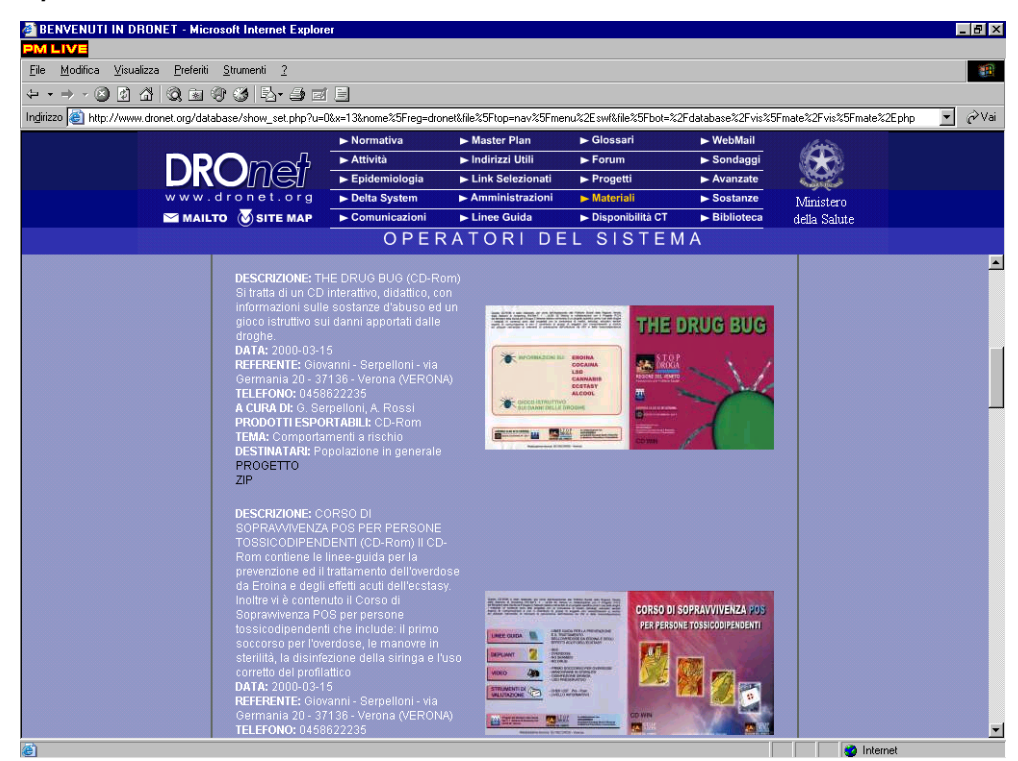

# *Fig. 4: Operatori del Sistema*

#### **CONCLUSIONI**

Possedere una archivio regionale e nazionale, di tipo istituzionale, di tutti progetti e materiali prodotti costituisce sicuramente una capitalizzazione del lavoro svolto dai vari operatori e dalle varie regioni di importanza irrinunciabile. La possibilità di conoscere e condividere esperienze precedentemente acquisite nell'area di interesse, risulta fondamentale per costruire interventi sempre più ottimizzati.

Il sistema inoltre è già predisposto, nella sua forma avanzata, per poter gestire non solo l'archivio dei progetti e dei materiali, ma anche tutta la fase di presentazione e definizione dei progetti, selezione, attivazione, gestione e reportistica (PMS - WEB, Project management System in WEB).